*Заполнение массива случайными числами в пределах 100*

```
#include <time.h>
void make_rand(int p[], int razmer)
{
   int i;
  for(i=0; i<razmer; i++)
  \{ p[i]=rand()%100;
   }
}
int main()
{
   srand(time(NULL));
}
```
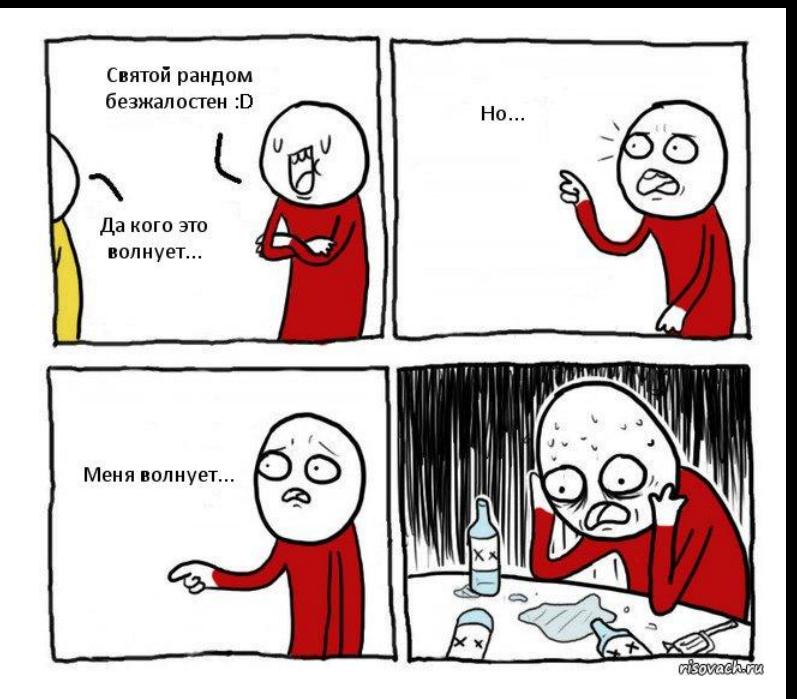